Adobe Photoshop 2022 (Version 23.0.1) Download free With Registration Code Product Key Full 2022

Installing Adobe Photoshop and then cracking it is easy and simple. The first step is to download and install the Adobe Photoshop software on your computer. Then, you need to locate the installation.exe file and run it. Once the installation is complete, you need to locate the patch file and copy it to your computer. The patch file is usually available online, and it is used to unlock the full version of the software. Once the patch file is copied, you need to run it and then follow the instructions on the screen. Once the patching process is complete, you can start using Adobe Photoshop. Be sure to back up your files since cracking software can be risky. With these simple steps, you can install and crack Adobe Photoshop.

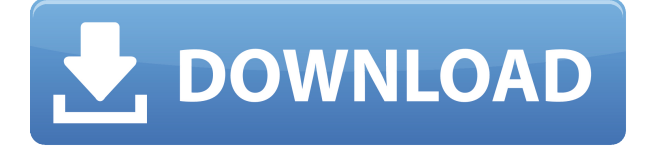

Does anyone know if there is a way to save watermarking information on the preview images? Basically what I want to do is be able to resume where I left off in a project at any time. I would like to be able to add a watermark, or make a simple save watermark at that point and locate the next image that had the original watermark. Something similar to the way you use Simpsons characters and their names and also dates. In previous versions of LR there was an easy way to do this using a watermark preset. Having to select from a preset watermark or apply a custom watermark to each preview causes frustration. Sometimes a watermark is needed for just a final edit, not to save the preview to an image file. In which case it is inconvenient to have to apply the watermark manually each time. Also, in Lightroom 5 Indeterminate Previews are used for RAW photos. When a photo is selected, a mass of previews come up. They are black and white, color, and greyscale previews. This may not be obvious, as they're not actually previews – they're a list of the image's previews. If you want to burn to DVD a single frame in a sequence, you can do this, but if there's a further change to be made, you'd need to sort the list, click and change, then click again etc. until you're ready to save. Selecting the 'Indeterminate' preview options makes it much faster to jump from preview to preview. Thinking I have pulled a set of thirty or forty sequential DNG files (.dwg) from a large batch of files saved to my hard drive, I open them in Photoshop. I choose the 'Indeterminate' preview mode and get a mass of previews. How many files do I have? Who Knows? I must open each file in turn to get to the bottom of it!

## **Adobe Photoshop 2022 (Version 23.0.1)With Registration Code Serial Key Windows 10-11 x32/64 2022**

The healing tool (healing brush tool) is located on the top of the left side toolbar of the Photoshop.

You just have to click on the tool and drag the brush along the photo. You'll see the gradient and select the color of the brush by clicking on the small button of the end of the cursor. Triangle icon indicates that a brush is activated (it is useful to have a brush with different colors of light on your toolbars). Once you are done, it is time to get creative until you got a result that you like. If you want to add the next step of your editing process, or retouching, use the image adjustments instead of healing brush. One of the simplest ways to start a new project in Photoshop is to go to "File" – "New". In this dialogue, you will see the "Photoshop Document" and "Photoshop Files". You have two options here: – Paint Button is a new and exciting feature of Photoshop that enables you to quick and easy draw on your image. No need to go to the Paint Bucket tool anymore. Creating beautiful graphics has never been easier! The Gradient tool lets you create dramatic effects by combining pixels of various colors to create an abstract or subtle gradient of any shape. You can create graduated textures or gradient effects by using the Gradient tool. The Gradient tool slides one color into another to create a smooth transition between two (or more) colors. **How To Use It:** The Gradient tool is one of the most powerful tools in Adobe Photoshop. Its gradient technique enables you to create a varied range of almost moody effects, from light gradients for a soft, mediterranean feel to dark gradients for a moody and mysterious look. The Gradient tool slides one color into another to create a smooth transition between two (or more) colors. 933d7f57e6

## **Adobe Photoshop 2022 (Version 23.0.1) Download License Key {{ lAtest versIon }} 2022**

The Phoenix Video Game Awards ArchiveAside from interactive video games and fun activities, GamesBeat also runs a video game awards archive to showcase the best in gaming. Here's a link to the series in case you missed it. On September 20, 2015, Samsung accidentally released a smartphone with a vulnerability that allowed hackers to gain complete access to the device, which ultimately can lead to a complete access to an account. Samsung quickly fixed the problem, and there haven't been any such reports since. In a similar incident, World War II comes to mind when a malfunction in the microphone allows Japanese soldiers to surrender. The mic was fixed in time, and no similar incidents have been reported either. Doing the same for your mobile device is essential. Anyone can still gain access to your smartphone, and a faulty microphone is a disaster. Thus, the third camera-motion company James Technology has developed a smartphone with the ability to speak an unlimited number of languages and can be used while submerged in water. However, the company is yet to test the device thoroughly. Photoshop is Adobe's flagship photo-editing software. Adobe Photoshop is built for photographers, graphic designers and other hobbyists. The professional version is available for Windows or Mac systems and comes in three distinct packages. The program is used in most top-shelf offices to balance consistency, customization and ability. Adobe TouchUp Pro Suite is the ideal foolproof quick-edit program for graphic designers and casual photographers. To use the program, you can click and drag thumbnails to bring up a palette of pre-cropped, readyto-use editing options. TouchUp Pro Suite also offers several presets to help speed up your workflow and save you time.

adobe photoshop cs4 download free full version about photoshop download 7.0 about photoshop download free about photoshop cs3 free download about photoshop 7.0 free download about photoshop fix apk download about photoshop fix download about photoshop 7.0 free software download about photoshop free download software adobe photoshop download free full version windows 10

Adobe Illustrator is an illustration software Adobe program which can be used for different kinds of visual design purposes like posters, billboards, branding, packaging, flyers, brochures, invitations, logos, magazines, ads, designs, and many more. With some advanced features, text and vector techniques, and hundreds of expert-grade presets, this software has the ability to modify digital images in an easy manner. Create your own professional style on your desktop with Adobe Fireworks. Some of the features used in Fireworks are: automatic layers, curves, gradients, transforms, text, vector shapes, and more. It is an easy to use and powerful tool that you can quickly create objects, shapes, add effects and art, and also export the final version of the design in high resolution JPEG, PNG, PDF, SVG, and Web PX formats. Powerful documents and layouts management module for big creative projects. Easily manage your large documents and layouts and edit them easily. It is fast, simple, and customisable. With more than 200 components, it includes versatile kinds of save, make, and so on. The Windows version is known widely, and the Mac version limits the features, since the two are operated on different operating systems. This is not sufficient for most photo editing purposes. The Mac version of Photoshop has other applications that are also compatible with Photoshop elements. These are Photoshop Fix, Photoshop Express and Photoshop

lightroom. It is very easy to make nice-looking photos with Photoshop. It makes it super easy to merge multiple images together, control the quality, and bring out details. Of course, with years of user knowledge, usage, and the Photoshop family software, comes experiences and other advanced photo removal tools. As an example, the Merge to HDR feature will help in the building of high dynamic range images.

Its interface and editing tools are good. However, the software has to be improved to match with latest resolutions. With a new version of Photoshop, many devices can work with more flexible settings and feature updates for special apps. This tool is not only for editing photos, but many of us also use it to design for websites and print. The interface is not very much user-friendly. The help is also an issue in this software. Its feature set is the best of all available editing software for both beginners and professionals. With a rich library of features, the software is indeed the best. Unlike the previous version, this software tool is the best in the market for many people. It is built with all the latest tools and features that are required by the art of photography. The price is quite low, and the full version also includes a lot of unique features that other people take longer to learn these features. With all the latest features, the interface is great and most set of the basic editing tools for basic use. However, the fact that Adobe has not even half of what they have now, is irritating. Although the program is very simple to use, the interface is not always thoughtfully designed. There are workarounds for many of the more pointed interface glitches, but Adobe has not yet addressed the serious problem with image regeneration with each new version. This book is a glorious and easy-to-use guide to the world of Adobe Photoshop, from sculpting and retouching to 3D effects. It's also complete with hundreds of screenshots and step-by-step instructions—everything you need to create your most stunning digital images yet.

<https://jemi.so/3segeoquiru/posts/JZyzikBZLtcaVxjzXXFF> <https://jemi.so/9cievemiro/posts/g4vlCAvZFaQ9sYQMv2r0> <https://jemi.so/3segeoquiru/posts/pd08Fj79BKsyHAUWiw80> <https://jemi.so/3segeoquiru/posts/dLsfhlsTWJhvvs2CsSdr> <https://jemi.so/7placbiarde/posts/ZXL1reloovQphW53JwZn> <https://jemi.so/3segeoquiru/posts/fsu24cbkSSQDGzP0GUmD> <https://jemi.so/7placbiarde/posts/Z53SpLtY9DNlm9Gf2mpL> <https://jemi.so/3segeoquiru/posts/76L5nneXkE1RJkRTifv1> <https://jemi.so/7placbiarde/posts/COL3biF1RurPr2B5yWGX>

The Shortcut Key Panel is used to access often used Photoshop commands and functions. Quickly select a command, open the panel, and find the item you need. This Places panel provides access to details on your Photoshop project: file locations, layers, etc. Pixar's RenderMan-based rendering engine is based on decades of work and research in computer graphics and computer vision and is capable of rendering images far beyond what the fixed render targets of conventional ray-tracing can achieve. This will allow the realistic 'rays' to blend with the scene on the render canvas. The aim is to ensure that'seeing' X-Rays look more like real X-Ray images. When the research is completed and the rendering engine is ready, Pixar and Adobe will work closely together to adapt the technology for Adobe's professional use to deliver amazing new photography editor tools. Adobe Photoshop: Tips, Tricks, and Techniques: is a full-color e-book packed with tons of helpful information to help you get the best out of Photoshop. Each chapter provides a discussion of a particular, important Photoshop feature, and includes practical examples and tips, and Adobe resources. Whether you've been working with Photoshop since its inception, or just wanted to learn

more about the program, this e-book is for you—with step-by-step tutorials for easy-to-implement techniques. Photoshop is one of the most powerful and versatile programs in the imaging industry. There is a wide variety of techniques that can be used in Photoshop. This article will give you a variety of tips to increase your image processing skills and accomplish different tasks in Photoshop.

The complicated find-and-replace tool in Photoshop's Bridge module will be deprecated and replaced by search fields or the new Contact Me panel, depending on what kind of relevant information you're looking for. The latter section sits in a winged, tabbed panel that can be docked vertically or cropped to a vertical corner of the application window. Its most noteworthy addition since joining Adobe is Photoshop Camera Raw's feature to correct basic color-related issues. Adjustments to the Red, Green, and Blue channels in the Linear tab are the most prominent set of adjustments available. However, dark/light exposure, sharpness, white balance, contrast, and color space are also offered, along with sliders that you can modify when you change the color space you're working in (eg. sRGB, Adobe RGB, and Adobe ProPhoto RGB). One of the early highlights for the new Camera Raw collection is the new Content-Aware option for layered images. They were not previously available and given the support for the feature, it is likely that the option will be implemented as a replacement for the Lens Correction feature to a seamless workflow for those that innovate with camera images. There is also an Exposure slider available for tweaking the luminance of the shadow areas with shadow details, plus a Shift Color slider and ColorClipboard mask to alter specific areas of the image. In addition to the five adjustments mentioned, there are techniques that can be applied to the image, such as Reverse Color, Tint or Whiten, and Highlights and Shadow. These apply filters to the image based on the type of colors that are the same or different compared to the rest of the image.